### **BETON TELESE S.r.I.** Via Pianodardine, 19 - AVELLINO

#### **OGGETTO:** conferimento incarico di Responsabile Tecnico per le attività di gestione rifiuti da svolgersi nel sito ubicato in Serino (AV) alla Zona PIP Loc. Pescarole

Il sottoscritto Marinelli Giampiero, nato ad Avellino il 02/04/1977 e residente in Mercogliano (AV) alla Via Aldo Moro n. 6, in qualità di Legale Rappresentante della società "BETON TELESE S.R.L." con sede legale ad Avellino alla Via Pianodardine n. 19 e sede impianto di gestione rifiuti in Serino (AV) Area PIP Loc. Pescarole,

#### **CONFERISCE**

l'incarico di Responsabile Tecnico per l'impianto sopra detto, all'Ing. RUSSO MICHELE nato a Battipaglia (SA) il 11/06/1991.

Avellino, 21/03/2022

Il Responsabile Tecnico (per accettazione)

il legale rappresentante

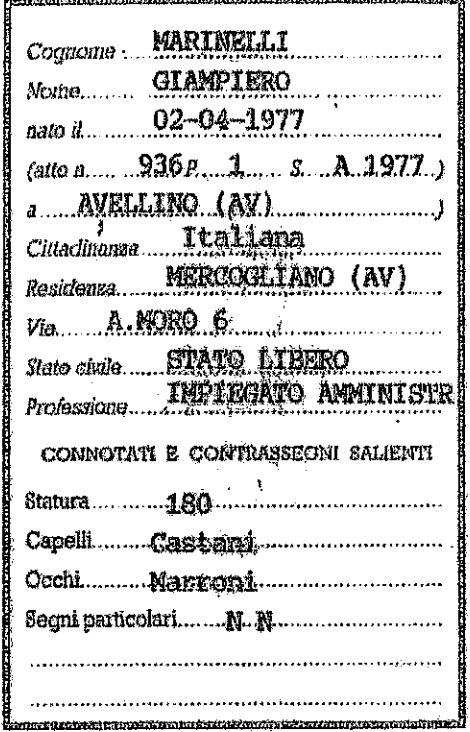

 $\mathbf{I}$ 

والتاليب الانتبار

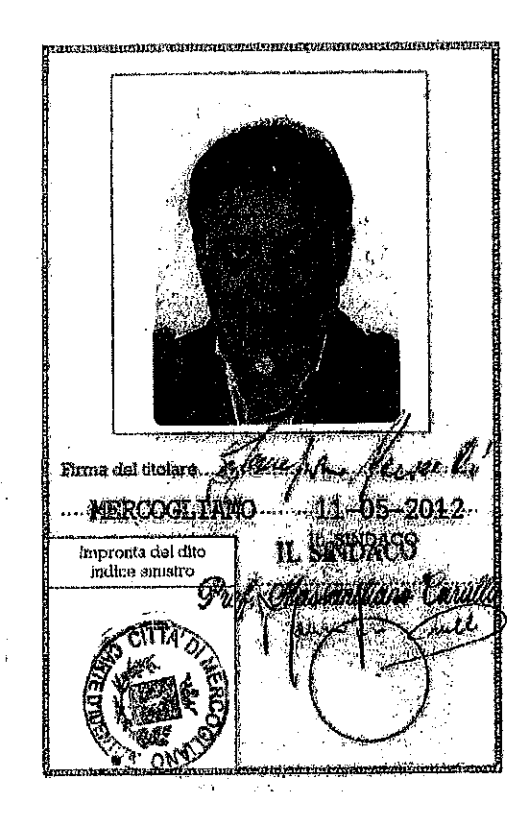

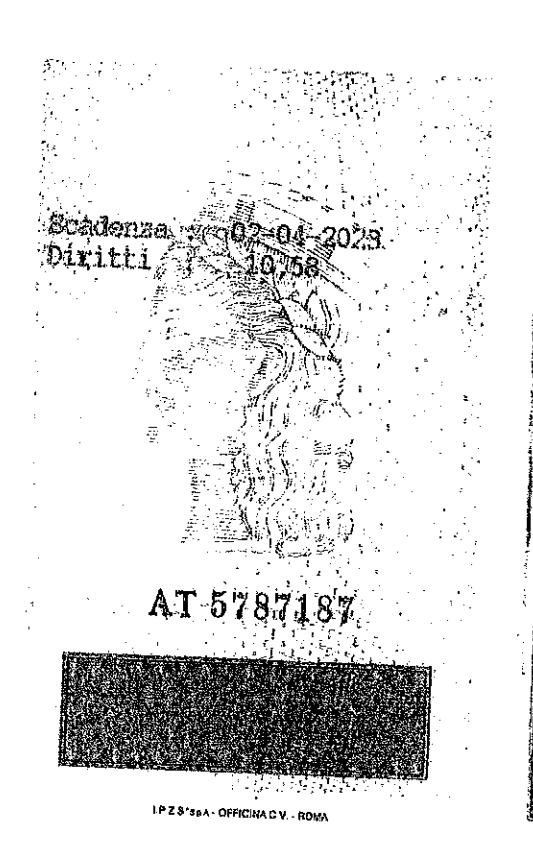

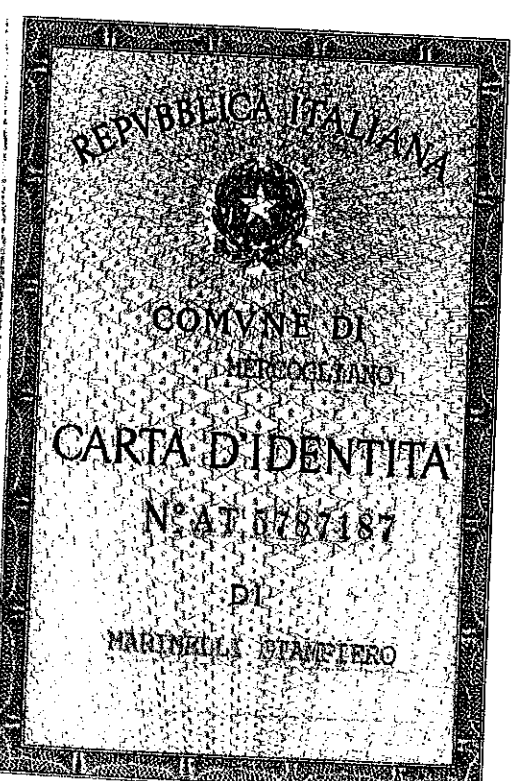

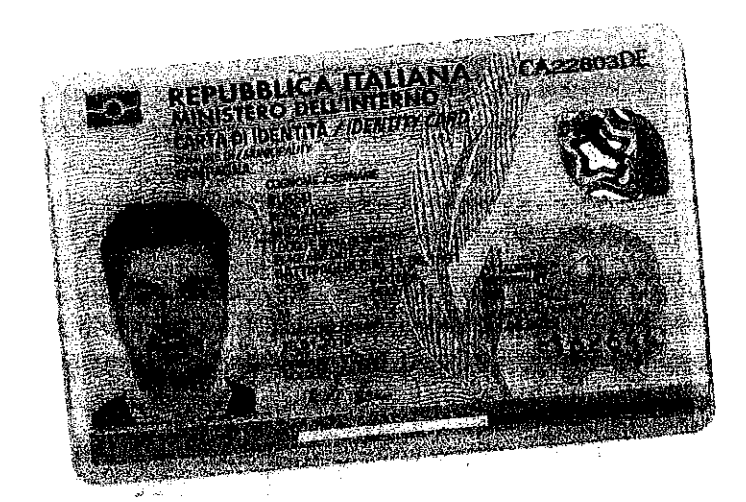

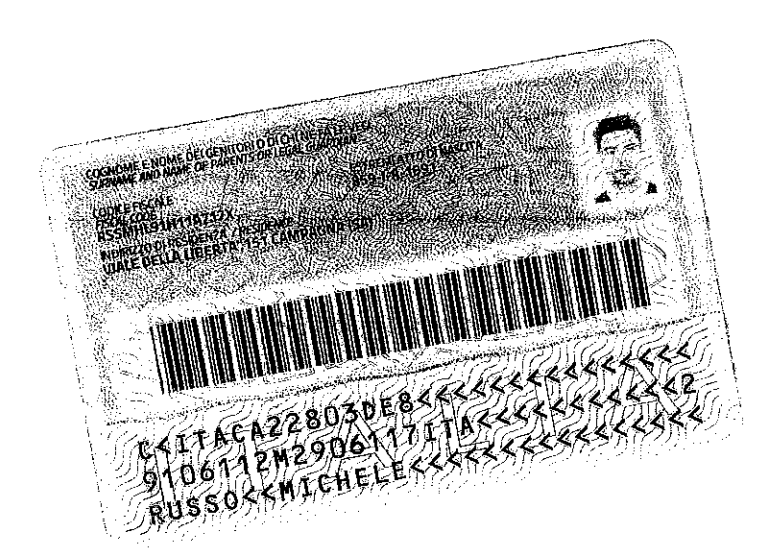

Dichiarazione DA4

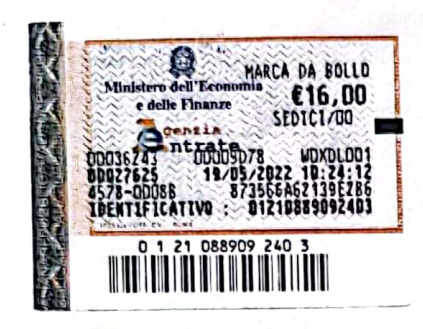

#### **ATTO DI ASSEVERAZIONE**

Il sottoscritto MARINELLI GIAMPIERO nato a Avellino e residente a Mercogliano (AV) in qualità di GESTORE dell'impianto IPPC cod. 5.3b e 5.5 della ditta BETON TELESE S.R.L. esercente l'attività di GESTIONE RIFIUTI PERICOLOSI E NON PERICOLOSI con sede legale a Avellino alla Via Pianodardine n. 19 e stabilimento sito a Serino (AV) alla Zona PIP Località Pescarole, con riferimento all'istanza di riesame dell'autorizzazione integrata ambientale presentata in data 26/03/2022 da:

MARINELLI GIAMPIERO nato a Avellino il 02/04/1977 in qualità di Legale Rappresentante della della ditta di cui sopra,

Visti la legge 15/68 come modificata dal DPR 445/2000, il D.Lgs 152/06 e s.m.i. ed il DM 24.04.08

#### **ASSEVERA**

ai fini della determinazione della tariffa relativa alle attività istruttorie di cui all'art. 1 comma 1 lettera a) del DM 24.04.08, quanto segue:

- a) che le attività di cui all'allegato VIII parte II del D.lgs 152/06 Titolo IIIbis (ex allegato
	- I del D.lgs 59/05) condotte nell'impianto(attività IPPC) sono :

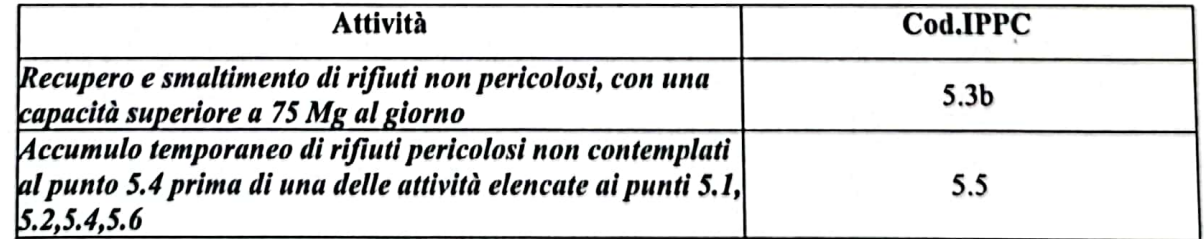

b) che le ulteriori attività o impianti non soggetti ad AIA in quanto localizzati nel medesimo sito, gestiti dal medesimo gestore e funzionalmente connessi ad una o più attività di cui alla lettera a) (attività non IPPC connesse) sono:

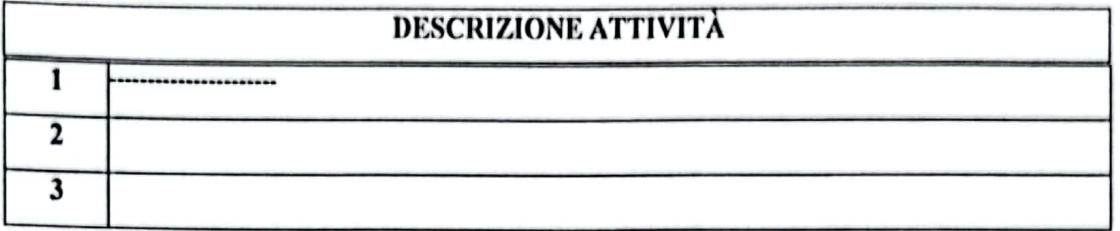

c) che il numero di fonti (puntuali, lineari o areali a regime o non) di emissioni significative in aria di sostanze inquinanti oggetto della richiesta di autorizzazione e l'associazione ad ognuna di tali fonti ad una o più attività di cui alle lettere a) e b) sono

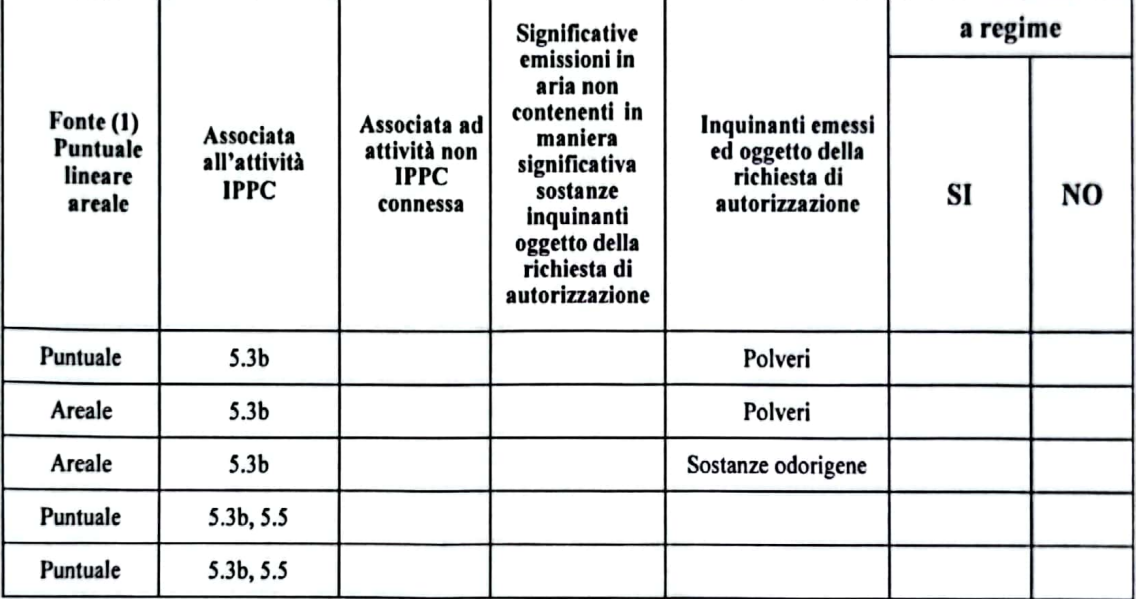

(1) indicare se puntuale -lineare -areale

#### d) numero di fonti di emissione liquida (scarichi):

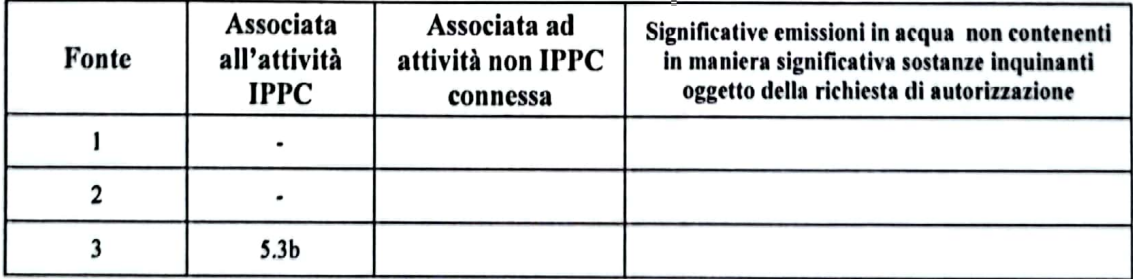

#### rifiuti  $\epsilon$ )

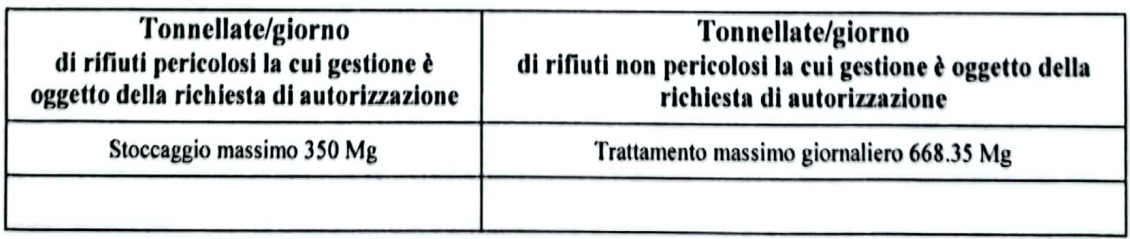

f) sistema di gestione ambientale.

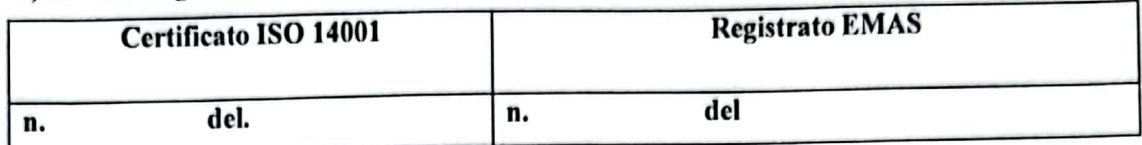

g) l'impianto non è soggetto alla normativa sugli incidenti rilevanti (Dlgs334/99).

h) l'impianto non è collocato in un sito dichiarato di interesse nazionale aisensi della vigente normativa in materia di bonifiche;

Dichiara di aver preso visione dell'informativa prevista ai sensi e per gli effetti di cui all'art. 13 del D.lgs n.196/03.

Il trattamento dei dati personali è effettuata da Settore Ecologia della Regione Campania di Benevento,anche in forma informatizzata, per le finalità della normativa nazionale e regionale vigente in materia. Il conferimento dei dati ha natura obbligatoria.Il mancato conferimento non permette l'espletamento dell'istruttoria.I dati sono oggetto di comunicazione e diffusione nei limiti previsti dall'art.19,comma 2 e 3 del D.lgs n. 196/03. Gli interessati godono dei diritti previsti dall'art.7 del citato d.lgs. 196/03.

**FIRMA** )<br>of a few

La firma deve essere apposta in presenza del funzionario incaricato;

Se la dichiarazione è inviata per posta o presentata a mezzo incaricato deve essere allegata fotocopia del documento

di riconoscimento del dichiarante (in corso di validità)

fonte: http://burc.regione.campania.it

## DICHIARAZIONE ASSEVERATA PER CALCOLO SPESE **ISTRUTTORIE AIA**

Il sottoscritto Marinelli Giampiero, legale rappresentante della BETON TELESE S.r.l. con sede legale in Avellino alla Via Pianodardine n. 19 ed impianto di gestione rifiuti pericolosi e non pericolosi in SERINO (AV) alla Zona PIP Loc. Pescarole, a conoscenza che ai sensi degli artt. 75 e 76 del D.P.R. 445/2000, le dichiarazioni mendaci, la falsità in atti e l'uso di atti falsi sono puniti dal codice penale e da leggi speciali in materia oltre che con la decadenza dai benefici eventualmente conseguiti;

- VISTO l'art 2 comma 2del D.M. n°58 del 06/03/2017 "Regolamento recante le modalità, anche contabili, e le tariffe da applicare in relazione alle istruttorie ed ai controlli previsti al Titolo III-bis della Parte Seconda, nonché i compensi spettanti ai membri della commissione istruttoria di cui all'articolo 8-bis".
- VISTA la Deliberazione della Giunta Regionale nº43 del 09/02/2021 avente oggetto "Prevenzione e riduzione integrate dell'inquinamento (IPPC) -art.10 comma 3 del decreto MATTM n°58 del 06/03/2017. Tariffe da applicare in relazione alle istruttorie e ai controlli previsti dal titolo III bis del D.Lgs.152/06"
- VISTA la domanda di Riesame con valenza di rinnovo dell'AIA rilasciata con D.D. n. 125 del  $19/12/2016$  e successivi,

#### **DICHIARA**

- $\checkmark$  Che nello stabilimento sono svolte le attività IPPC 5.3b e 5.5 dell'Allegato VIII alla Parte Seconda del D.Lgs. n.152/2006 e s.m.i.:
- Che le spese istruttorie restano così determinate

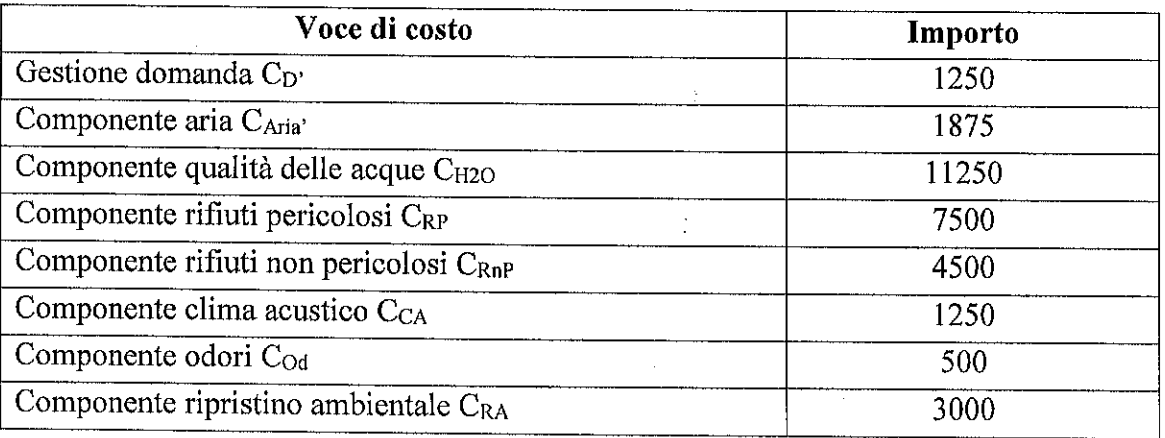

Per un totale di  $\epsilon$  30625,00 che ridotti del 50 % ai sensi della D.G.R, n°43 del 09/02/2021 restituiscono l'importo della tariffa istruttoria di € 15312,50.

Avellino, 21/03/2022

Il Jégale rapprogentante

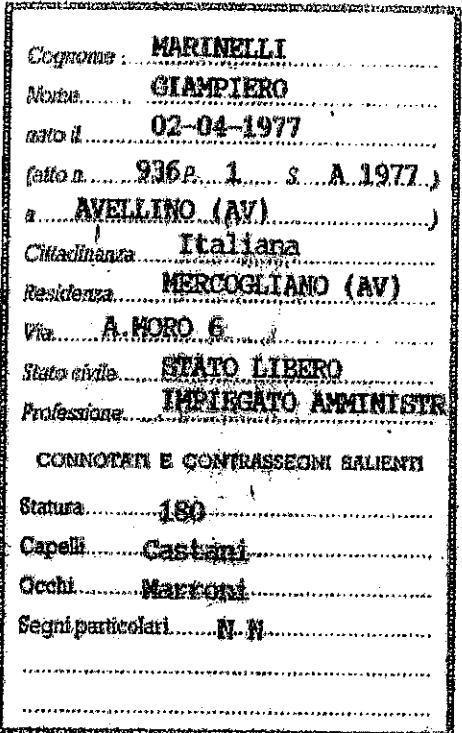

 $\pmb{\cdot}$ 

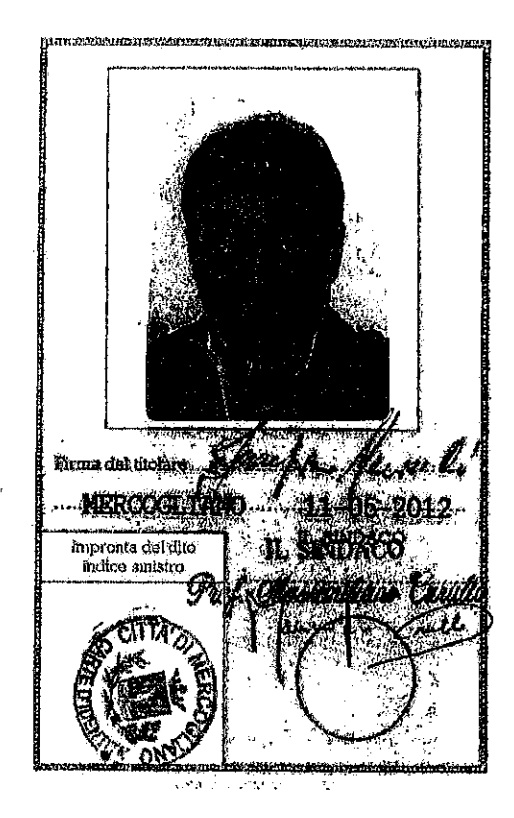

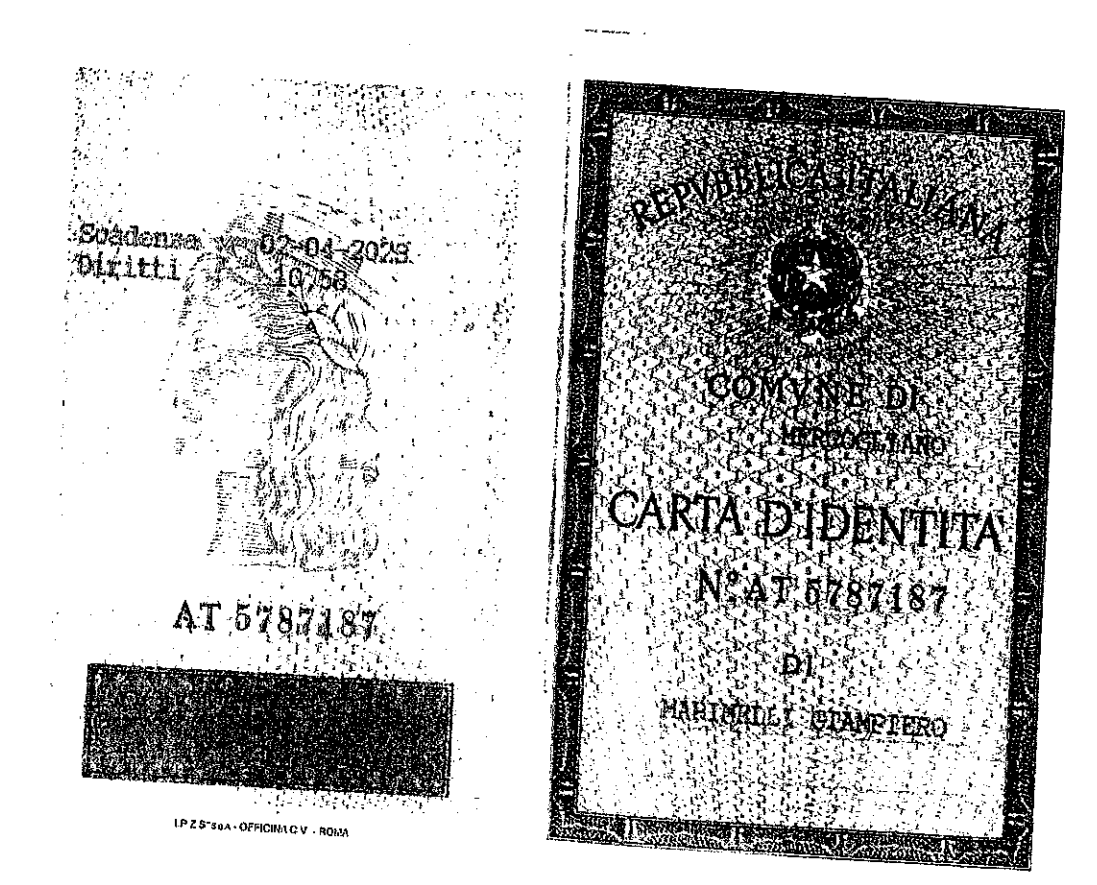

 $\ddot{\cdot}$ 

### DICHIARAZIONE PER GLI IMPIANTI IPPC CHE EFFETTUANO OPERAZIONI DI SMALTIMENTO E RECUPERO RIFIUTI<sup>1</sup>

Il sottoscritto. MARM RELO GRAAMO nato a AVSEL Presidente in  $130C966C100$ in qualità di Britain Britain 15 moro ps Unic GOPECALESISAURO

consapevole delle sanzioni penali previste dall'art. 76 del DPR 445/2000, cui può andare incontro in caso di dichiarazioni mendaci o di uso di documenti falsi, e consapevole altresì che può decadere dai benefici eventualmente conseguiti,

#### DICHIARA

sotto la mia personale responsabilità:

A di essere cittadino italiano, cittadino di Stati membri della UE, oppure cittadino residente in Italia, di un altro Stato che riconosca analogo diritto agli cittadini italiani;

di non aver riportato condanne con sentenza passata in giudicato, salvi gli effetti della riabilitazione e della sospensione della pena:

- a) a pena detentiva per i reati previsti dalle norme a tutela dell'ambiente non commutata in pena pecuniaria:
- b) alla reclusione per un tempo non inferiore ad un anno per un delitto contro la pubblica amministrazione, contro la fede pubblica, contro il patrimonio, contro l'ordine pubblico, contro l'economia pubblica, ovvero per un delitto in materia tributaria;
- c) alla reclusione per un tempo non inferiore a due anni o per un qualunque delitto non colposo;

X di non essere destinatario di provvedimenti che riguardano l'applicazione di misure di prevenzione di cui all'art. 3 delle legge 27 dicembre 1956 n. 1423 e s.m.i...

Data...23-03-2022 790646

<sup>-</sup> La presente dichiarazione deve essere personalmente compilata da ogni socio amministratore (una per ogni socio amministratore di società in nome collettivo), da ogni socio accomandatario (una per ogni socio amministratore di società in accomandita semplice) e, in ogni caso, da ogni componente l'organo di amministrazione (una per ogni componente), da ogni amministratore munito di rappresentanza e amministratore di società commerciali legalmente costituite appartenenti a Stati membri della UE ovvero a Stati che concedano il trattamento di reciprocità.

# DICHIARAZIONE SOSTITUTIVA DI COMUNICAZIONE ANTIMAFIA<sup>1</sup>

Il sottoscritto<sup>2</sup>. MANMILLI GIAMPINO nato a AVILLINO 11, 02-04 1977 residente in MSRCOCLIANO in qualità di AMININIFMON UNIG EDIL CALCSISM 220  $ln$ 

consapevole delle sanzioni penali previste dall'art. 76 del DPR 445/2000, cui può andare incontro in caso di dichiarazioni mendaci o di uso di documenti falsi, e consapevole altresì che può decadere dai benefici eventualmente conseguiti,

#### **DICHIARA**

sotto la propria personale responsabilità che nei suoi confronti non sussistono le cause di divieto, di decadenza o di sospensione di cui all'art. 10 della legge 31 maggio 1965, n.575 e s.m.i.

Qualora siano intervenute, dopo la richiesta della documentazione antimafia, variazioni sostanziali nell'assetto gestionale dell'impresa, s'impegna a darne tempestiva comunicazione all'Autorità Competente e ad aggiornare la documentazione antimafia prescritta.

Data  $23-03-202$ 

ă Variat 8304 A: 02697790646

 $\overline{2}$ 

 $\mathbf{1}$ 

<sup>-</sup> Da compilare solo nel caso di impianti IPPC che effettuano operazioni di smaltimento e/o recupero rifiuti. Deve essere presentata solo in mancanza di certificato della camera di commercio, industria e artigianato contenente la dicitura di cui all'art. 9 del DPR 3 giugno 1998, n. 252 e s.m.i..

<sup>-</sup> La presente dichiarazione deve essere personalmente compilata dal gestore dell'impianto IPPC e da soci con mandato di rappresentanza. In particolare, la dichiarazione deve essere compilata da ogni socio amministratore (una per ogni socio amministratore di società in nome collettivo), da ogni socio accomandatario (una per ogni socio amministratore di società in accomandita semplice) e, in ogni caso, da ogni componente l'organo di amministrazione (una per ogni componente).

DICHIARAZIONE PER GLI IMPIANTI IPPC CHE Dichiarazione DA2

# EFFETTUANO OPERAZIONI DI SMALTIMENTO E RECUPERO RIFIUTI<sup>1</sup>

Il sottoscritto MARINSLU GPANPI S.N.<br>nella qualità di MARINI JAMERAS MILLE SCE STUVE  $\mathcal{A}_{\ell}$ penali previste dall'art. 76 del dpr 445/2000, cui può andare incontro in caso di dichiarazioni mendaci o di uso di documenti falsi, e consapevole altresì che può decadere dai benefici eventualmente conseguiti,

#### DICHIARA

sotto la propria personale responsabilità:

X di essere cittadino italiano, cittadino di Stati membri della UE, oppure cittadino residente in Italia, di un'altro Stato che riconosca analogo diritto agli cittadini italiani;

X di non aver riportato condanne con sentenza passata in giudicato, salvi gli effetti della riabilitazione e della sospensione della pena:

- a) a pena detentiva per i reati previsti dalle norme a tutela dell'ambiente non commutata in pena pecuniaria:
- b) alla reclusione per un tempo non inferiore ad un anno per un delitto contro la pubblica amministrazione, contro la fede pubblica, contro il patrimonio, contro l'ordine pubblico, contro l'economia pubblica, ovvero per un delitto in materia tributaria;
- c) alla reclusione per un tempo non inferiore a due anni o per un qualunque delitto non colposo:

X di non essere destinatario di provvedimenti che riguardano l'applicazione di misure di prevenzione di cui all'art. 3 delle legge 27 dicembre 1956 n. 1423 e s.m.i.;

X di essere in regola con gli obblighi relativi al pagamento dei contributi previdenziali e assistenziali a favore dei lavoratori, secondo la legislazione italiana o quella del Paese di residenza

X che l'impresa è iscritta al registro delle imprese presso la C.C.I.A.A. e che non si trova in stato di fallimento, di liquidazione, di cessazione di attività, di concordato preventivo, di amministrazione controllata, di amministrazione straordinaria;

() che l'impresa è iscritta all'albo nazionale delle imprese che effettuano la gestione dei rifiuti ai sensi della normativa vigente;

() di essere in possesso di tutte le autorizzazioni previste dalle vigenti disposizioni per lo svolgimento dell'attività di cui trattasi;

() che l'immobile in cui si intende svolgere l'attività è nella disponibilità dell'impresa a titolo di Data... 23.03 - 2021

**Fin<b>EDIECALCESTRU** Via Varianty Est S *C.da/Novesoldi* 3042 ATRIPALDA (AV) e P. IVA: 02697790646 .

 $\mathbf{I}$ 

<sup>-</sup> Deve essere compilata dal gestore dell'impianto IPPC.

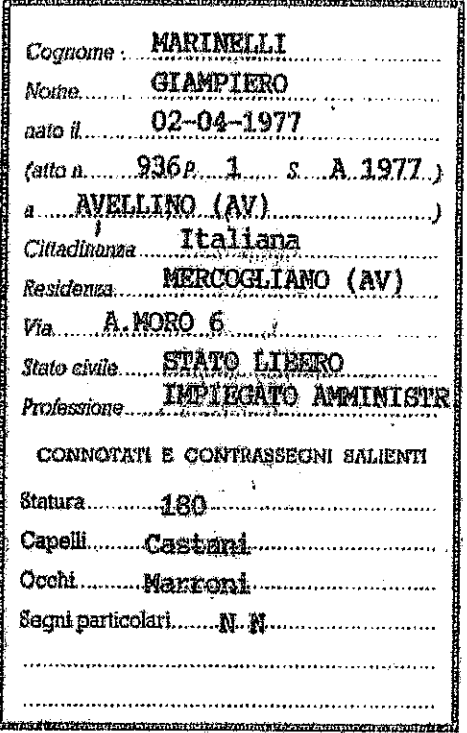

 $\mathbf{I}$ 

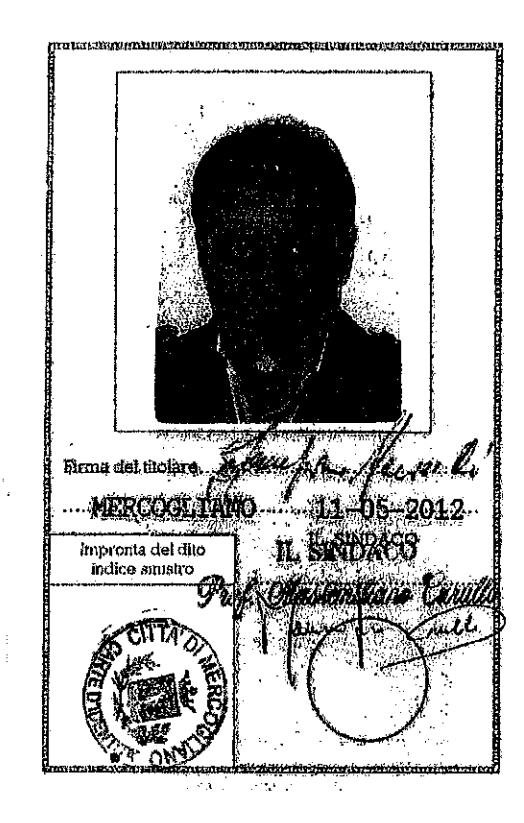

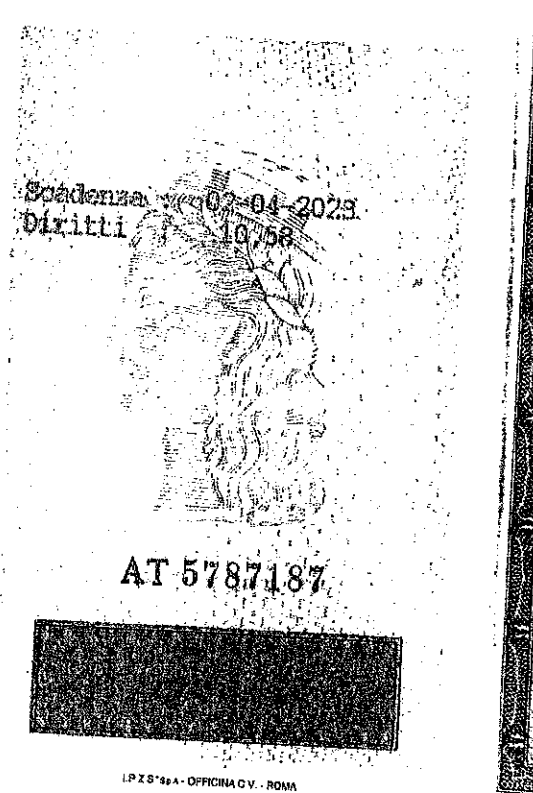

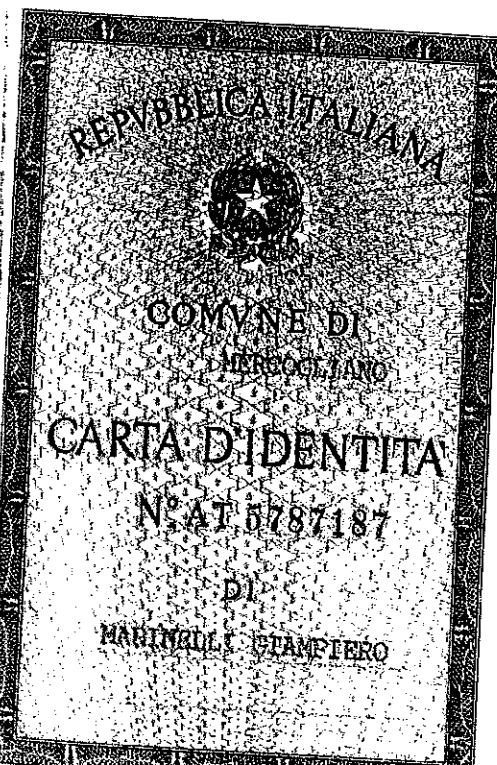

## DICHIARAZIONE PER GLI IMPIANTI IPPC CHE EFFETTUANO OPERAZIONI DI SMALTIMENTO E RECUPERO RIFIUTI<sup>1</sup>

Il sottoscritto MARWELLI CARANJ<sub>unato</sub> a AVELLINO 11 M-97-1870<br>residente in 115 Pee 6 L60 ml uni AMTITAGO10 BPACO Nº 52<br>in qualità di AMTININISMO ATO AS UNITO CALESITRUZZI ARPINIJA

consapevole delle sanzioni penali previste dall'art. 76 del DPR 445/2000, cui può andare incontro in caso di dichiarazioni mendaci o di uso di documenti falsi, e consapevole altresì che può decadere dai benefici eventualmente conseguiti,

#### DICHIARA

sotto la mia personale responsabilità:

 $\chi$  di essere cittadino italiano, cittadino di Stati membri della UE, oppure cittadino residente in Italia, di un altro Stato che riconosca analogo diritto agli cittadini italiani;

() di non aver riportato condanne con sentenza passata in giudicato, salvi gli effetti della riabilitazione e della sospensione della pena:

- a) a pena detentiva per i reati previsti dalle norme a tutela dell'ambiente non commutata in pena pecuniaria:
- b) alla reclusione per un tempo non inferiore ad un anno per un delitto contro la pubblica amministrazione, contro la fede pubblica, contro il patrimonio, contro l'ordine pubblico, contro l'economia pubblica, ovvero per un delitto in materia tributaria;
- c) alla reclusione per un tempo non inferiore a due anni o per un qualunque delitto non colposo:

X di non essere destinatario di provvedimenti che riguardano l'applicazione di misure di prevenzione di cui all'art. 3 delle legge 27 dicembre 1956 n. 1423 e s.m.i...

 $Data... 2303.202$ 

EXECUS REUZZI REDITOR SULLA Sodio Unico Dott. Carmine Marinelli

<sup>&</sup>lt;sup>1</sup> - La presente dichiarazione deve essere personalmente compilata da ogni socio amministratore (una per ogni socio amministratore di società in nome collettivo), da ogni socio accomandatario (una per ogni socio amministratore di società in accomandita semplice) e, in ogni caso, da ogni componente l'organo di amministrazione (una per ogni componente), da ogni amministratore munito di rappresentanza e amministratore di società commerciali legalmente costituite appartenenti a Stati membri della UE ovvero a Stati che concedano il trattamento di reciprocità.

Dichiarazione DA1

### DICHIARAZIONE SOSTITUTIVA DI COMUNICAZIONE ANTIMAFIA<sup>1</sup>

Il sottoscritto<sup>2</sup>. Malle 15 cu CAR1/M5 nato a AVILLING 11, M-97-1970 in qualità di Annivi Smaro ns Unico Cacesfravezi japori Sra

consapevole delle sanzioni penali previste dall'art. 76 del DPR 445/2000, cui può andare incontro in caso di dichiarazioni mendaci o di uso di documenti falsi, e consapevole altresì che può decadere dai benefici eventualmente conseguiti,

#### **DICHIARA**

sotto la propria personale responsabilità che nei suoi confronti non sussistono le cause di divieto, di decadenza o di sospensione di cui all'art. 10 della legge 31 maggio 1965, n.575 e s.m.i.

Qualora siano intervenute, dopo la richiesta della documentazione antimafia, variazioni sostanziali nell'assetto gestionale dell'impresa, s'impegna a darne tempestiva comunicazione all'Autorità Competente e ad aggiornare la documentazione antimafia prescritta.

 $23 - 03 - 202$ 

 $\mathbf{f}$ 

.p.A. a Socio Unico 02030890644 Amministraklı նե Unև Doff: Cermine Marinelli

<sup>-</sup> Da compilare solo nel caso di impianti IPPC che effettuano operazioni di smaltimento e/o recupero rifiuti. Deve essere presentata solo in mancanza di certificato della camera di commercio, industria e artigianato contenente la dicitura di cui all'art. 9 del DPR 3 giugno 1998, n. 252 e s.m.i.,  $\overline{2}$ 

<sup>-</sup> La presente dichiarazione deve essere personalmente compilata dal gestore dell'impianto IPPC e da soci con mandato di rappresentanza. In particolare, la dichiarazione deve essere compilata da ogni socio amministratore (una per ogni socio amministratore di società in nome collettivo), da ogni socio accomandatario (una per ogni socio amministratore di società in accomandita semplice) e, in ogni caso, da ogni componente l'organo di amministrazione (una per ogni componente).

Dichiarazione DA2

DICHIARAZIONE PER GLI IMPIANTI IPPC CHE

# EFFETTUANO OPERAZIONI DI SMALTIMENTO E RECUPERO RIFIUTI<sup>1</sup>

Il sottoscritto MARMILLI CARTINI<br>nella qualità di AMMINI ISMEVAS UNICO CALES ISAUZI FRIGNI JPA penali previste dall'art. 76 del dpr 445/2000, cui può andare incontro in caso di dichiarazioni mendaci o di uso di documenti falsi, e consapevole altresì che può decadere dai benefici eventualmente conseguiti,

#### **DICHIARA**

sotto la propria personale responsabilità:

X di essere cittadino italiano, cittadino di Stati membri della UE, oppure cittadino residente in Italia, di un altro Stato che riconosca analogo diritto agli cittadini italiani;

() di non aver riportato condanne con sentenza passata in giudicato, salvi gli effetti della riabilitazione e della sospensione della pena:

- a) a pena detentiva per i reati previsti dalle norme a tutela dell'ambiente non commutata in pena pecuniaria:
- b) alla reclusione per un tempo non inferiore ad un anno per un delitto contro la pubblica amministrazione, contro la fede pubblica, contro il patrimonio, contro l'ordine pubblico, contro l'economia pubblica, ovvero per un delitto in materia tributaria;
- c) alla reclusione per un tempo non inferiore a due anni o per un qualunque delitto non colposo:

X di non essere destinatario di provvedimenti che riguardano l'applicazione di misure di prevenzione di cui all'art. 3 delle legge 27 dicembre 1956 n. 1423 e s.m.i.;

X di essere in regola con gli obblighi relativi al pagamento dei contributi previdenziali e assistenziali a favore dei lavoratori, secondo la legislazione italiana o quella del Paese di residenza

X che l'impresa è iscritta al registro delle imprese presso la C.C.I.A.A. e che non si trova in stato di fallimento, di liquidazione, di cessazione di attività, di concordato preventivo, di amministrazione controllata, di amministrazione straordinaria;

() che l'impresa è iscritta all'albo nazionale delle imprese che effettuano la gestione dei rifiuti ai sensi della normativa vigente:

() di essere in possesso di tutte le autorizzazioni previste dalle vigenti disposizioni per lo svolgimento dell'attività di cui trattasi;

() che l'immobile in cui si intende svolgere l'attività è nella disponibilità dell'impresa a titolo di 

Firma del Dichiarante<br>CALCESTRUZZKRPINIGHLA elsocio Unico Amministratore Unico Dott. Carmine Marinelli

 $\pmb{\mathrm{1}}$ 

<sup>-</sup> Deve essere compilata dal gestore dell'impianto IPPC.

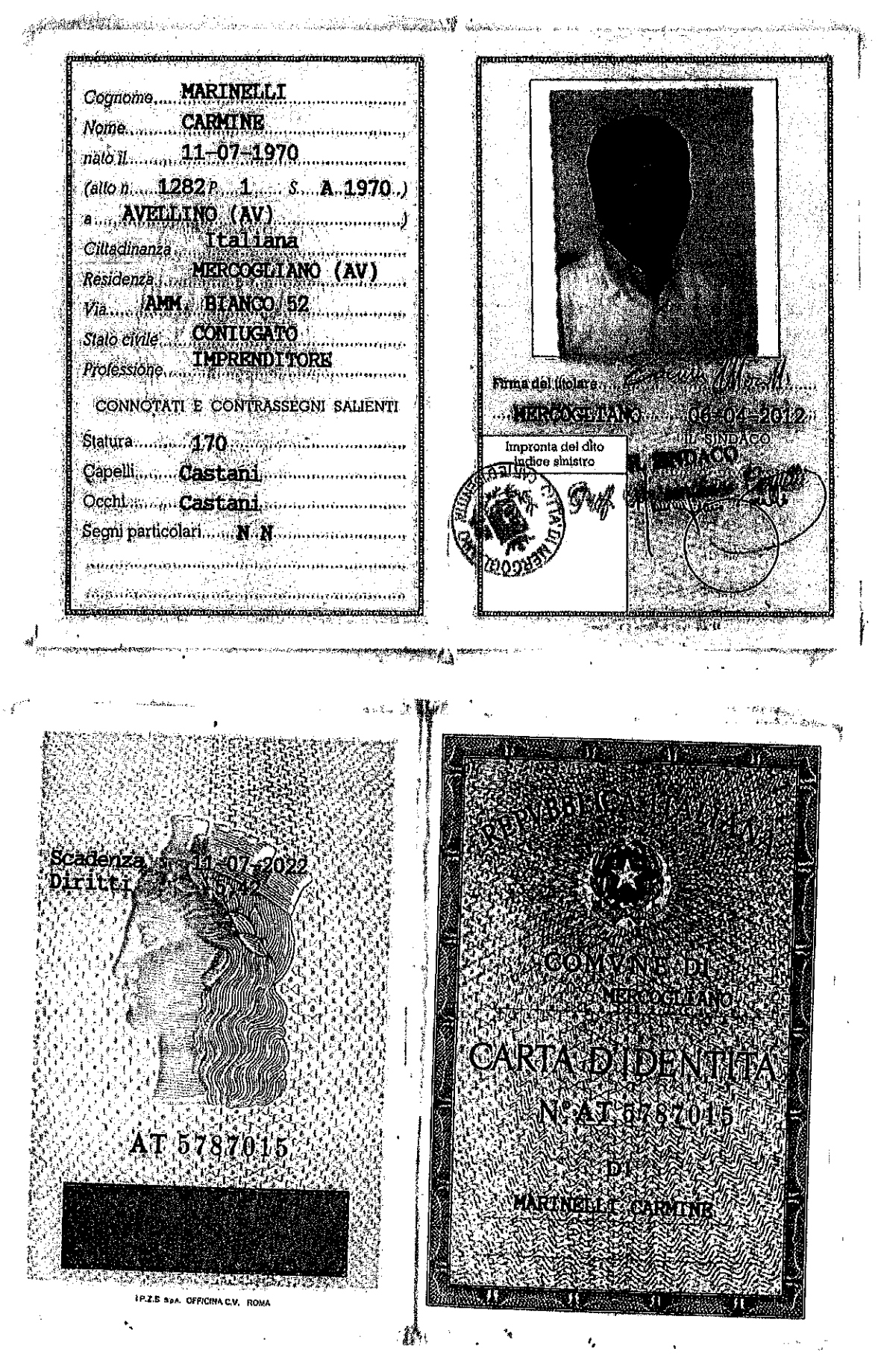

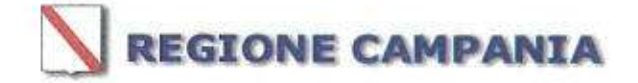

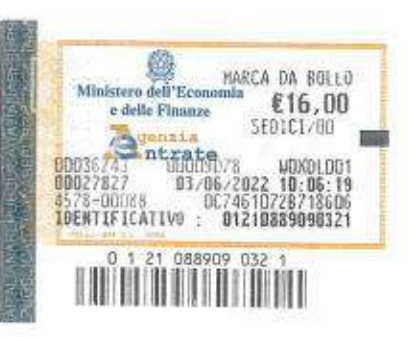

 $di$ <sup>1</sup>

All.C

**Regione Campania** UOD Autorizzazioni Ambientali n.

### DOMANDA DI AUTORIZZAZIONE INTEGRATA AMBIENTALE PER RIESAME CON VALENZA DI RINNOVO E MODIFICHE NON SOSTANZIALI<sup>2</sup> ALL'IMPIANTO

(artt.29 octies c.3 e 29-nonies, comma 2, D.Lgs. 152/06)

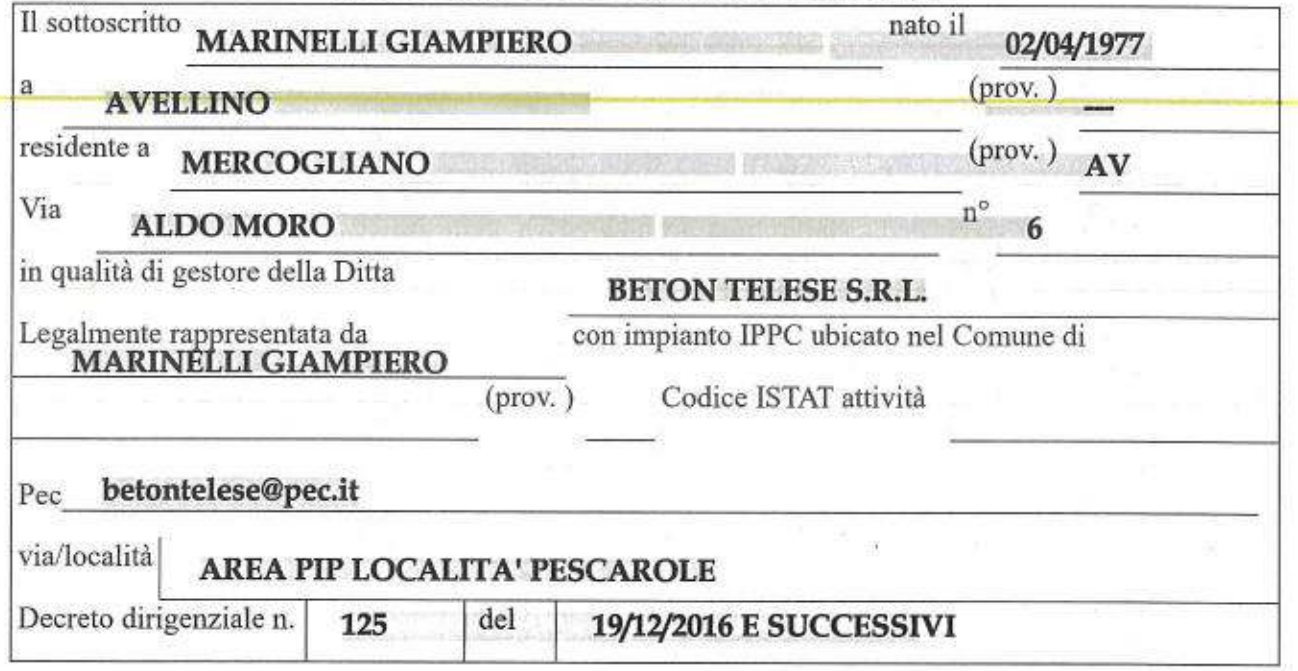

#### CHIEDE

ai sensi dell'art. 29-nonies, comma 2, D.Lgs. 152/06, il riesame con valenza di rinnovo dell'autorizzazione all'impianto già autorizzato con D.D. n. 125 del 19/12/2016, D.D. n. 37 del 01/09/2017 di modifica non sostanziale e D.D. n. 47 del 10/03/2020 di adeguamento alle linee guida antincendio regionali, per le attività IPPC 5.3b e 5.5, senza modifiche dell'impianto stesso.

Dichiara che:

- □ l'impianto, a seguito delle modifiche progettate, è soggetto a Valutazione di Impatto Ambientale (VIA) ai sensi dell'art. 7, comma 4, D.Lgs.. 152/06 e s.m.i., e che la documentazione allegata è stata redatta ai sensi della DGRC n.211/11;
- □ l'impianto è stato oggetto di VIA (Valutazione di Impatto Ambientale) di cui al DD  $\sim$ n. del
- Il l'impianto non è soggetto a verifica di assoggettabilità alla VIA o a Valutazione di

ä - Quello competente per territorio (Avellino, Benevento, Caserta, Napoli o Salerno);

 $\bar{z}$ - Oltre all'originale in bollo - per le esigenze della Conferenza dei Servizi - deve essere presentata una ulteriore copia in formato cartaceo e 6 copia su supporto digitale (CD-rom);

Impatto Ambientale (VIA) ai sensi dell'art. 7, comma 4, D.Lgs., 152/06 e s.m.i..

□ l'impianto è soggetto a verifica di assoggettabilità alla VIA e che con DD n. del il progetto è stato escluso dalla Valutazione di Impatto Ambientale (VIA)

Il la documentazione allegata è stata predisposta secondo i contenuti delle linee guida e modulistica regionali, aggiornata (indicazione della parte dell'autorizzazione integrata ambientale che, per effetto della modifica, deve essere rivista. Fare riferimento alle varie schede):

 $\boxtimes$  la relazione contiene un aggiornamento delle informazioni di cui all'art. 29-ter comma 1 e 2 del D.Lgs. 152/06 e s.m.i., con il riscontro dell'applicazione delle MTD:

allega:

Attestazione del versamento per spese di istruttoria di Euro 15312,50 sul C/C Postale n. 21965181 intestato a «REGIONE CAMPANIA - SERVIZIO TESORERIA - NAPOLI». ovvero su IBAN IT 59 A076 0103 4000 0002 1965 181, oppure tramite bonifico bancario IBAN IT40 I 01010 03593 000040000005, codice tariffa 0518 con la seguente descrizione "Tariffa istruttoria A.I.A. ex art.2, D.M. 24.04.2008", corredata della dichiarazione asseverata e del report del foglio di calcolo riportante le modalità di determinazione della tariffa.

N ulteriore versione della sintesi non tecnica priva delle informazioni riservate ai fini dell'accessibilità al pubblico.

K i documenti di cui al prospetto allegati.

Il sottoscritto dichiara, altresì:

- A di essere a conoscenza delle sanzioni penali previste dall'art. 76 del D.P.R. nº 445/2000 in caso di dichiarazioni false o non più rispondenti a verità;
- A che il luogo presso il quale desidera ricevere eventuali comunicazioni inerenti il procedimento autorizzatorio correlato alla presente domanda è l'indirizzo di seguito riportato, salvo variazioni di recapito e/o di residenza che lo scrivente si impegna a Regione Campania UOD Autorizzazioni Ambientali n. 501705 di comunicare alla <sup>1</sup>Avellino in indirizzo:
- A la propria disponibilità ad integrare la documentazione trasmessa laddove espressamente richiesto dal UOD competente per territorio- e a fornire allo stesso la necessaria assistenza tecnica in occasione di eventuali sopralluoghi presso la sede dell'impianto;
- A di autorizzare, ai sensi dall'art. 13 del D. Lgs. 196/2003, l'utilizzo dei dati contenuti nella presente domanda e nelle documentazioni allegate, per lo svolgimento delle funzioni istituzionali previste dalla vigente normativa in materia di tutela ambientale e specificamente dal D. Lgs. 152/06.

Data 23/06/2022

Firma dellGesto

<sup>-</sup> Ai sensi dell'art. 38 del D.P.R. n. 445/2000, la firma in calce alla presente domanda non è soggetta ad autenticazione se apposta alla presenza di un dipendente dell'Amministrazione che riceve la domanda, ovvero nel caso in cui alla stessa viene allegata copia fotostatica di un documento di identità del sottoscrittore.

N.B. Oltre all'originale in bollo - per le esigenze della Conferenza dei Servizi - devono essere presentate ulteriori 1 copia cartacea e 6 copie su supporto digitale (CD-rom).

#### «PROSPETTO ALLEGATI»

#### Documentazione di base

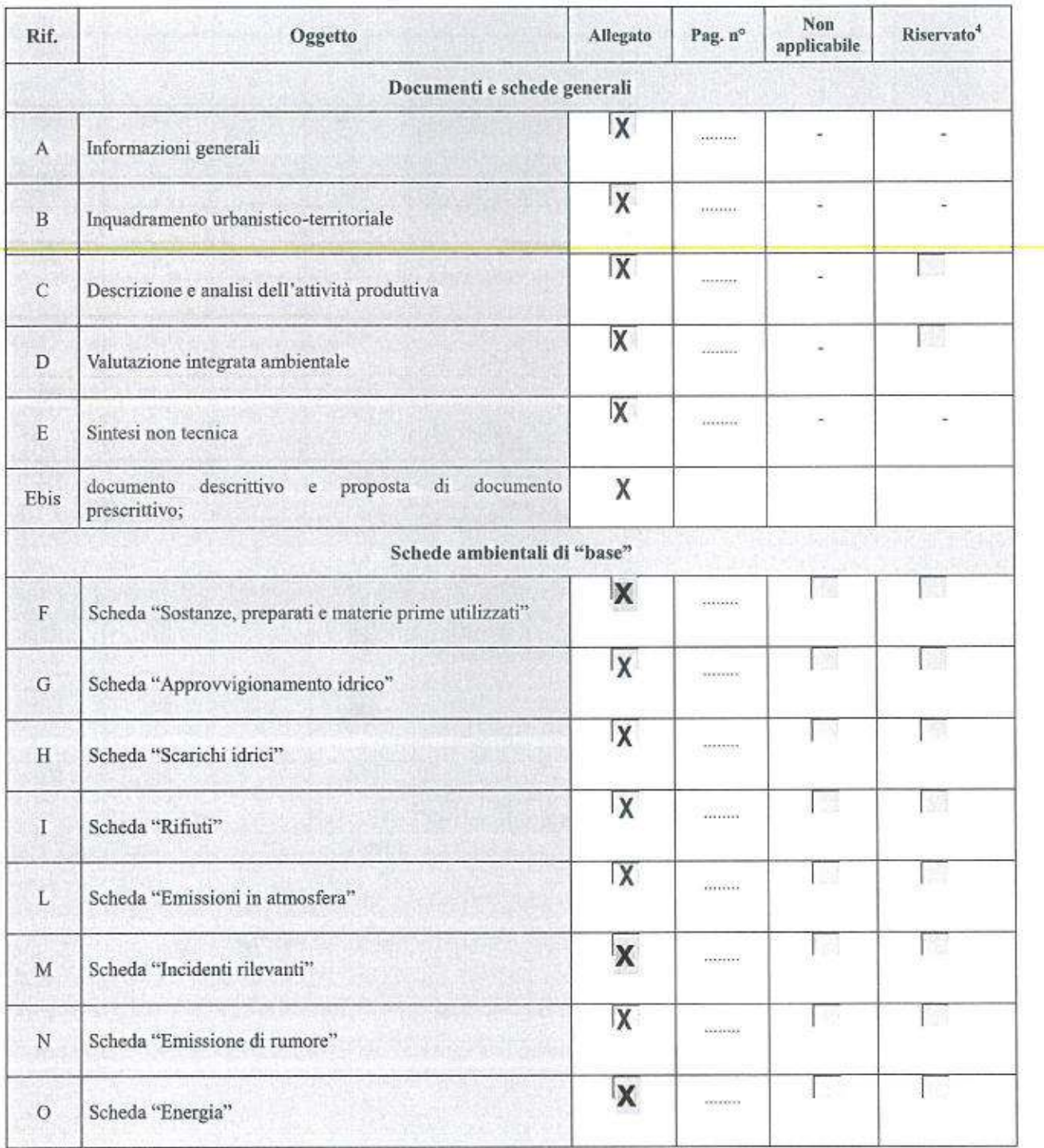

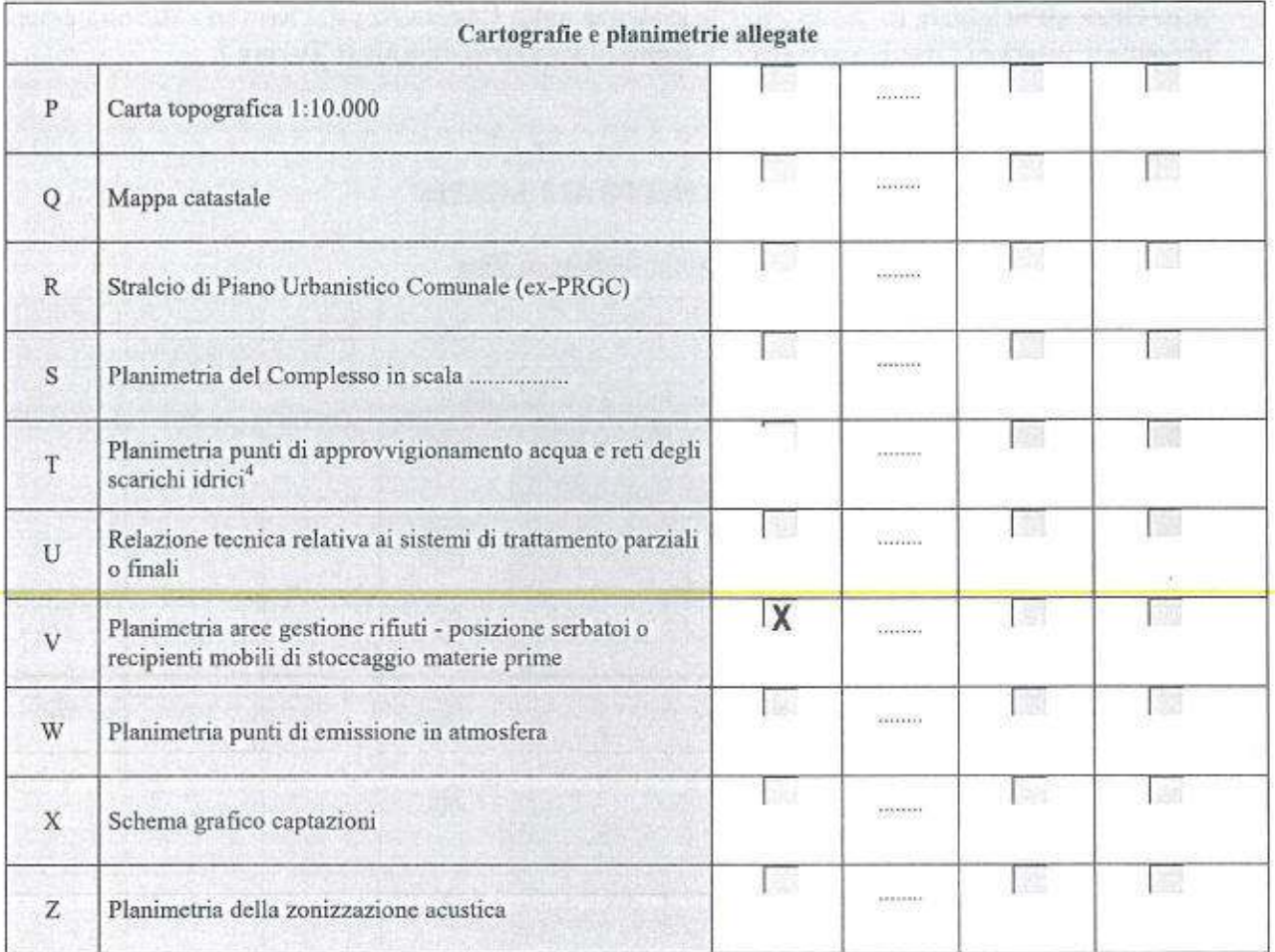

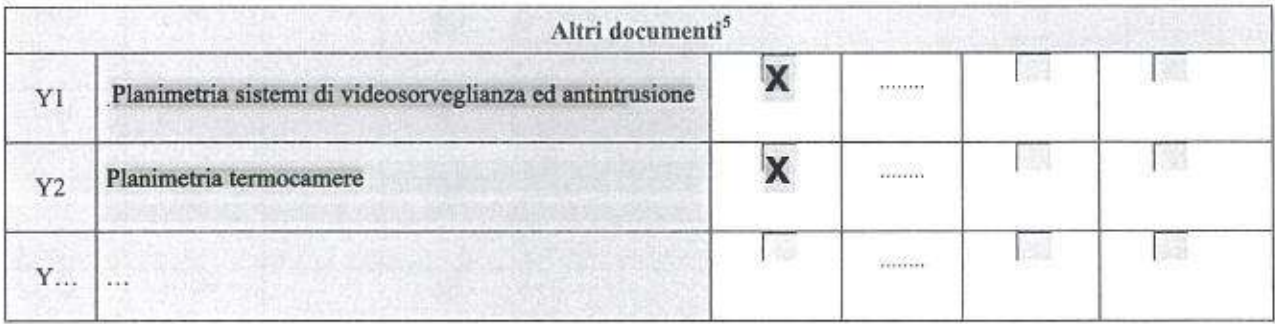

Barrare la casella nel caso in cui le informazioni contenute siano ritenute escluse dal diritto di accesso di terzi interessati, ai sensi della vigente normativa in materia di trasparenza dei procedimenti amministrativi<br>-  $\ddot{}$ 

 $\bar{\mathcal{S}}$ 

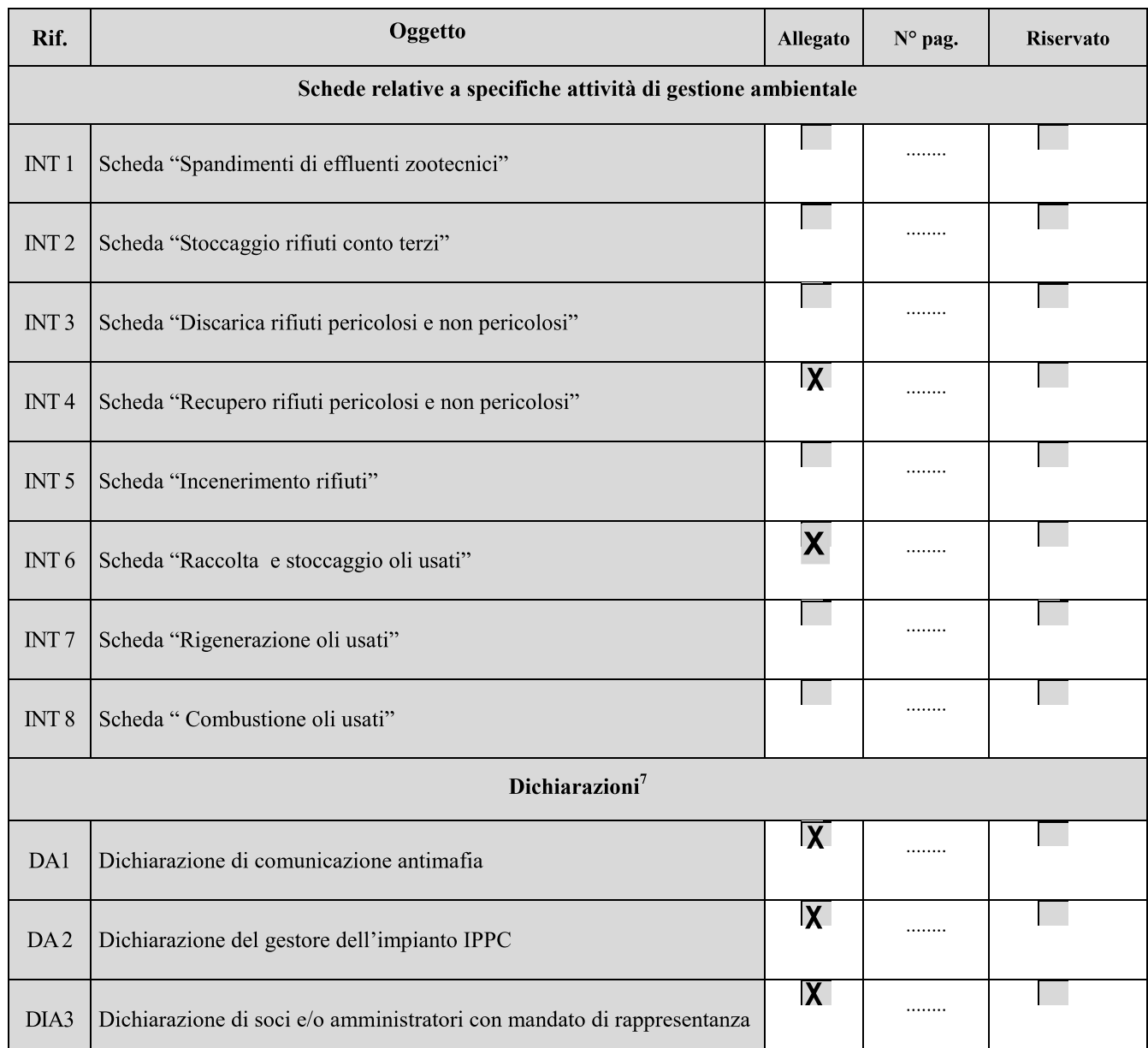

### Documentazione integrativa<sup>6</sup>

 $\sqrt{6}$ - In aggiunta alle schede di "base", sono obbligati alla compilazione della scheda INT1 i gestori di attività IPPC che svolgono attività di spandimento di effluenti zootecnici. Sempre in aggiunta alle schede di "base", sono parimenti obbligati alla compilazione delle altre schede "integrative" di interesse (INT2, INT3, INT4, INT5, INT6, INT7, INT8):

<sup>1.</sup> i gestori delle attività IPPC di cui al punto 5 dell'Allegato VIII al D.Lgs. n. 152/06;

<sup>2.</sup> i gestori di impianti IPPC - diversi dalle tipologie di cui sopra - presso i quali vengono svolte anche una più attività accessorie tecnicamente connesse a quella IPPC e soggette alle autorizzazioni ambientali elencate nell'Allegato IX al Decreto. Per "attività accessoria, tecnicamente connessa" ad un'attività IPPC, si intende un'attività che soddisfi contemporaneamente le seguenti tre condizioni:

<sup>-</sup> venga svolta dallo stesso gestore di quella IPPC;

<sup>-</sup> venga svolta nello stesso sito dell'attività principale o in un sito contiguo e direttamente connesso al sito dell'attività principale per mezzo di infrastrutture tecnologiche funzionali alla conduzione dell'attività principale;

<sup>-</sup> le sue modalità di svolgimento hanno qualche implicazione tecnica con le modalità di svolgimento dell'attività principale.

 $\overline{7}$ - Le dichiarazioni integrative DA1, DA2, DA3 devono essere sempre presentate nel caso di impianti IPPC che effettuano operazioni di smaltimento e/o recupero di rifiuti.

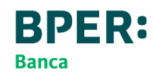

#### QUIETANZA DI PAGAMENTO

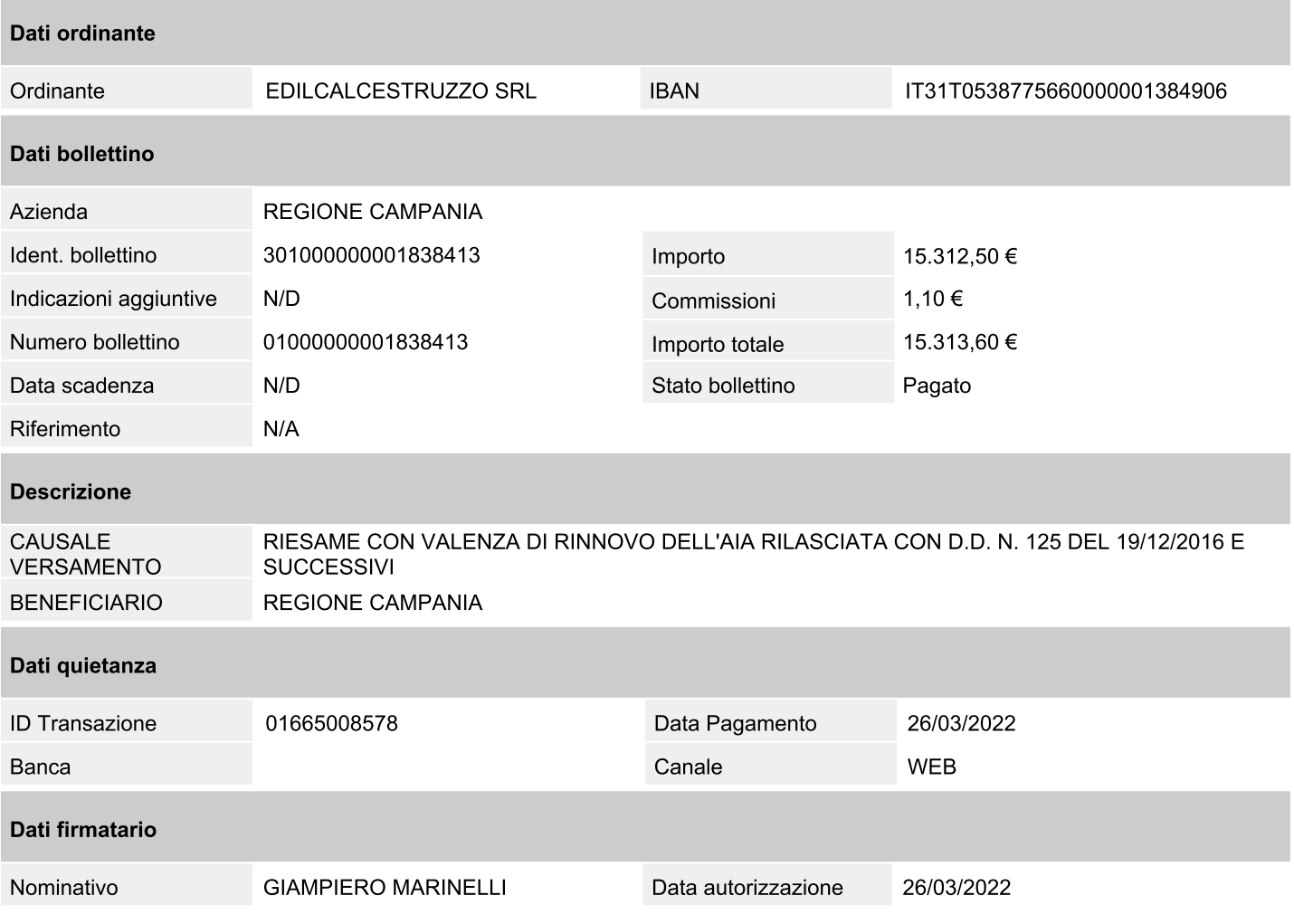

BRER Banca S.p.A. Mer  $\mu u$ Au